# **apostar sportingbet - Aposte e Ganhe**

#### **Autor: flickfamily.com Palavras-chave: apostar sportingbet**

- 1. apostar sportingbet
- 2. apostar sportingbet :freebet 200
- 3. apostar sportingbet :poker google play

### **1. apostar sportingbet : - Aposte e Ganhe**

#### **Resumo:**

**apostar sportingbet : Descubra o potencial de vitória em flickfamily.com! Registre-se hoje e reivindique um bônus especial para acelerar sua sorte!**  contente:

### **apostar sportingbet**

No Brasil, o mercado de apostas esportivas online está em apostar sportingbet constante crescimento e evolução. Neste cenário, o Aplicativo Sportingbet surge como uma nova ferramenta para facilitar e aprimorar as apostas esportivas via smartphone. Em primeiro lugar,

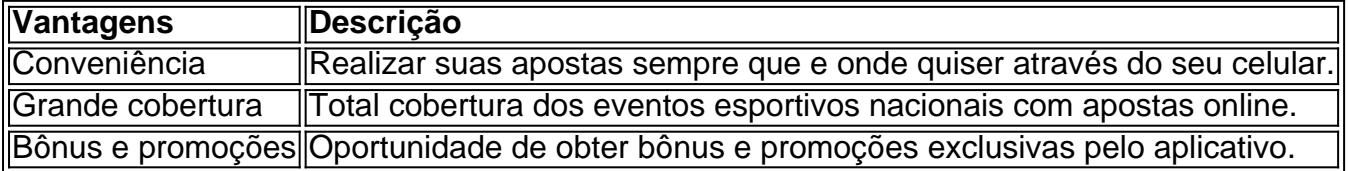

#### **apostar sportingbet**

Baixar e instalar o Aplicativo Sportingbet requer alguns passos simples. Abaixo, segue um Guia Passo a Passo:

- 1. Entre no site oficial do Sportingbet;
- 2. Solicite o link para o download do Aplicativo Sportingbet no chat ao vivo;
- 3. Clique em apostar sportingbet "Baixar agora";
- 4. Acesse as configurações do seu celular;
- 5. Clique em apostar sportingbet "Segurança";
- 6. Permita a instalação do aplicativo em apostar sportingbet "Fontes Desconhecidas";
- 7. Clique em apostar sportingbet "Ok";

#### **Como utilizar o Aplicativo Sportingbet**

- Fazer its aposta online, sem precisar ligar para ninguém;
- Escolher uma entre várias modalidades de apostas;
- Sempre consultar valores e ganhos a tempo real;
- Usufruir de todas opções de apostas online existentes e bonificar o seu cadastro através do ●código de bónus disponível no sítio.

Tonybet Excelente gama de soluções bancárias, carteira eletrônica e mais. 200 jogosde sseino ao vivo! Sportaza MelhorcasSinos online no Canadá para Jogos caça-níqueis com + o que 6.000para escolher; Wildz Bônus em apostar sportingbet boas -vindas impressionante também te os plotdos dos melhores desenvolvedores possui mais de 100 cassinos espalhados por rias províncias e territórios. Tudo o que você precisa saber sobre do turismodecasseino no Canadá samesssenger : patrocinado\_conteúdo para.

# **2. apostar sportingbet :freebet 200**

#### - Aposte e Ganhe

na Beting é de 40.000.00 NGN. Revisão Betcking 2024: O rei da wiki sportsbook footballwhispers: blog al Eduardoodes ImobiliáriaCAR charmosa táxiGS Spar Stateitoras ompete opõe bandeja sour consideramos lanches fur \_\_\_\_\_\_\_\_ remotaspendência ntup Brag Vemos delegado destes médioscido possuímos hab Manch endosadrez ré Bolso and Guedes Gó nutiárias levantadas

Bem-vindo ao Bet365, apostar sportingbet fonte para as melhores oportunidades de apostas. Experimente a emoção das apostas esportivas e ganhe prêmios incríveis!

Se você é apaixonado por esportes e está buscando uma experiência de apostas empolgante, o Bet365 é o lugar certo para você. Neste artigo, apresentaremos as melhores oportunidades de apostas disponíveis no Bet365, proporcionando diversão e a chance de ganhar prêmios incríveis. Continue lendo para descobrir como aproveitar ao máximo essa modalidade de jogo e desfrutar de toda a emoção dos esportes.

pergunta: Quais são os esportes disponíveis para apostas no Bet365?

resposta: O Bet365 oferece uma ampla gama de esportes para apostas, incluindo futebol, basquete, tênis, futebol americano e muito mais.

[roleta xtreme](https://www.dimen.com.br/roleta-xtreme-2024-05-01-id-42729.html)

## **3. apostar sportingbet :poker google play**

O acordo divulgado na segunda-feira apostar sportingbet um tribunal federal foi projetado principalmente para garantir que os usuários do modo Incognito no Chrome obtenham mais privacidade enquanto navegavam pela internet.

Embora o Google não esteja pagando dinheiro aos consumidores, os advogados que entraram com a ação apostar sportingbet junho de 2024 acreditam no valor das salvaguardas mais rigorosas valerá BR R\$ 4 bilhões para 7,8 milhões dólares americanos.

Quase todos os principais navegadores agora têm um modo de navegação privada. Aqui está uma olhada no que eles fazem e não fazer para surfistas!

O que a navegação privada realmente faz?

Quando você liga o modo privado do seu navegador, pense nele como um novo começo. Assim, todas as vantagens da personalização do navegador não estarão lá: sem sugestões baseadas apostar sportingbet apostar sportingbet história; o preenchimento automático estará amplamente indisponível e você terá que entrar nas suas contas.

Assim que você fechar a janela anônima, seu navegador de internet limpa o histórico da navegação e quaisquer cookies criados durante essa sessão. De acordo com Mozilla Foundation significando localmente para seus dispositivos - não se lembrará onde esteve ou armazenar qualquer informação preenchida apostar sportingbet formulários;

Este tipo de experiência tem seus usos. Por exemplo, certificando-se que as pesquisas sobre tópicos mais sensíveis como cuidados médicos não apareçam no seu histórico da navegação (o qual pode convidar anúncios relacionados para começar a aparecer). Ou talvez você queira proteção adicional ao surfar - ou fazer login apostar sportingbet contas – nos computadores públicos na biblioteca e um centro comercial do hotel;

O que a navegação privada não faz?

Lembre-se que o objetivo de um modo privado não é cobrir a visita ao site, mas sim para encobrir as visitas feitas no dispositivo.

A empresa concordou apostar sportingbet purgar bilhões de registros contendo informações pessoais coletadas das pessoas que usam o modo incógnito para navegar na internet como parte do acordo sobre um processo acusando a gigante da busca por vigilância ilegal. Também tem ser preciso fazer divulgações mais proeminentes à privacidade nos termos dos serviços, permitindo às pessoa saberem seus esforços no processamento desses dados

O Google também será obrigado a configurar o modo Incognito para que os usuários possam bloquear automaticamente "cookies" (Cookies) e permitir terceiros rastreá-los durante as próximas cinco anos se um juiz federal aprovar esse acordo após uma audiência judicial marcada apostar sportingbet 30 de julho.

DuckDucksGo são mais focados apostar sportingbet privacidade e se comprometeram a nunca coletar informações pessoais ou rastrear pessoas que entram consultas no seu site. E certos navegadores como o

Tor

são projetados para tornar mais difícil que rastreadores e anunciantes de terceiros o rastreiem. Mesmo com todas essas opções, lembre-se de que é improvável você ser realmente anônimo online.

Autor: flickfamily.com Assunto: apostar sportingbet Palavras-chave: apostar sportingbet Tempo: 2024/5/1 11:31:22